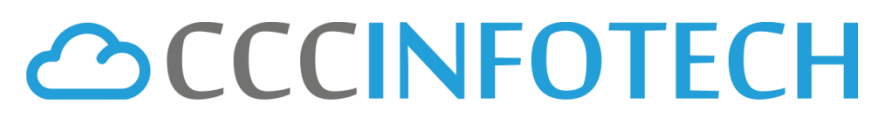

**CLOUDCENTRIC INFOTECH PVT. LTD.** 

## **Training Program Salesforce Developer (401)**

----------------------------------------------------------------------------------------------------------------------------------------------------------------

### Module 1 **Introduction: Salesforce.com/Data Model** Time: 5 hr.

- Cloud Computing.
- Difference between Salesforce.com and force.com
- Standard and custom objects in salesforce.
- Creation of custom object and fields.
- Difference type of field and usage.
- Salesforce schema Builder. To create custom Object/fields in two step only.
- Tab Creation, Type, Usage.
- App (Salesforce Application)

### Module 2 **Object Relationship Time:** 3 hr.

- Relationship between Objects and Master Lookup.
- Roll-Up Summary.
- Junction Object.
- Lookup Filter.

### Module 3 **Standard Objects and Relationship between them** Time: 4 hr.

- Accounts & Contact: Relationship between Account and Contact.
- Accounts & Assets.
- Opportunity & Opportunity Product.
- Product, Price Book and Price Book Entry.

## **ACCCINFOTECH**

**CLOUDCENTRIC INFOTECH PVT. LTD.** 

### Module 4 **Standard Page-Design** Time: 3 hr.

- Manage Page Layout.
- Page Layout and their related list.
- List View.
- Record Type and Page Layout.
- Home Page Component.
- Search Layout.

### **Module 5 User Management Time:** 5 hr.

- User Creation.
- Profile Object.
- Permission Set.
- Role Hierarchy.
- Profile v/s Permission Set.
- Profile v/s Role Hierarchy.
- Page Layout Assignment based on User Profile.
- Group.
- Queue.

### Module 6 **Email Template and Mass Email Time: 2 hr.**

- Templates, Types of Template.
- Email to Case.
- Manage Email Administration.

### **Automation** Time: 6 hr.

- Set up Workflow Rules.
- Web to Case.
- Web to Lead.
- Auto Response Rule.
- Validation Rule.
- Assignment Rule
- Approval Process

## **ACCCINFOTECH**

**CLOUDCENTRIC INFOTECH PVT. LTD.** 

### Module 8 **Security and Data Access** Time: 2 hr.

- Security Setting.
- Security Controls.
- Sharing Settings.
- Field Accessibility.
- Password Policies.
- Session Settings.
- Network Access.
- View Setup Audit Trail.

### Module 9 **Managing Data Time:** 3 hr.

- Import new records using import wizards.
- Update existing records with the data loader.
- Mass transfer records between users.
- Back Up data with a weekly export.
- Mass delete records.

### Module 10 **Reports and Dashboards** Time: 4 hr.

- Run and modify Reports.
- Create new reports with the report builder.
- Filter Reports.
- Summarize report data with formulas and visual summarize.
- Print, Export and Email Reports.
- Build Dashboards.

# **ACCCINFOTECH**

**CLOUDCENTRIC INFOTECH PVT. LTD.** 

### Module 11 **Visualforce pages and basic Apex** Time: 8 hr.

- Visualforce Page.
- Static Resources.
- Custom Label.
- Email services written by developer.
- Apex trigger/ Types of trigger/ difference between before and after trigger.
- Triggering Sequence/ Recursive Trigger.
- Apex Class/ Different type of Controller.
- With sharing and without sharing Keyword.